## ASUS\_Zenfone 8 Flip 變更 PIN 碼

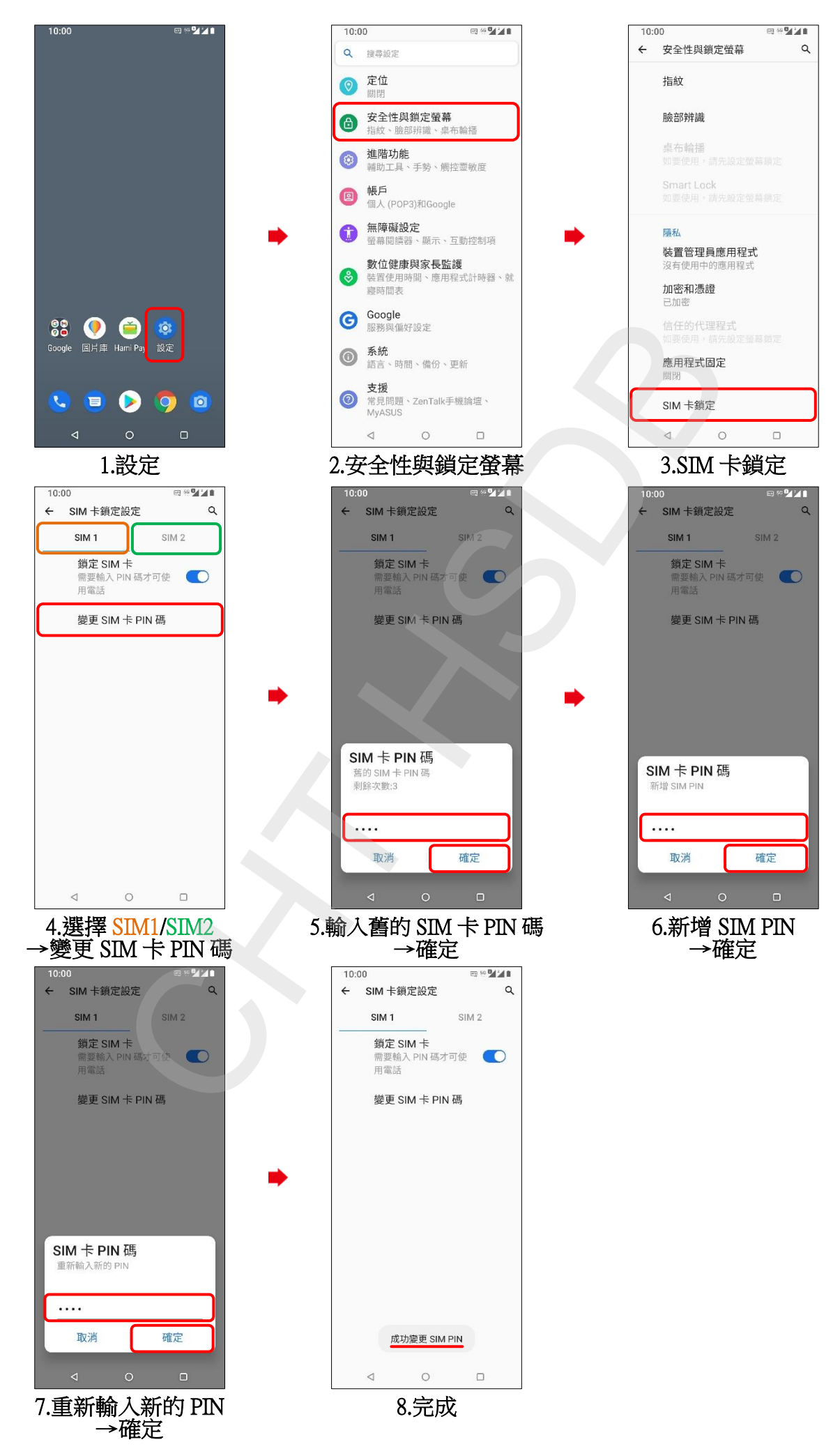